# CASA/LA ETO Training

Hiba Zakkour, IT Coordinator Etohelp@casala.org

## Agenda

**Importance of ETO** 

**Overview of ETO Terms** 

**Logging Into ETO** 

**Volunteer's Dashboard** 

Monthly Volunteer Hours

#### Child's Dashboard

- Child Visit Log
- Case Note Log
- Case Contacts
- Downloading Key Information

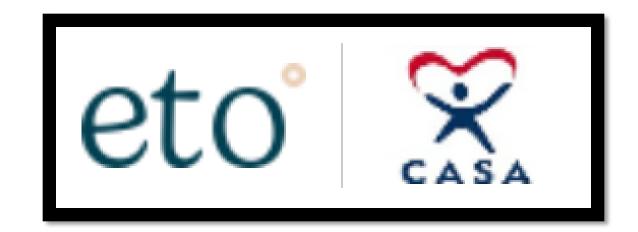

### Importance of ETO

- Helps keep all your notes in one place
- Helps your supervisor know what's going on in your case – especially if you're not able to connect with them every month
- Allows another CASA to transition onto a case smoothly if you must come off
- Helps us with tracking data for grants, funding, and impact reports (especially those volunteer hours and child placements!)
- Ultimately, it helps us all best serve the child

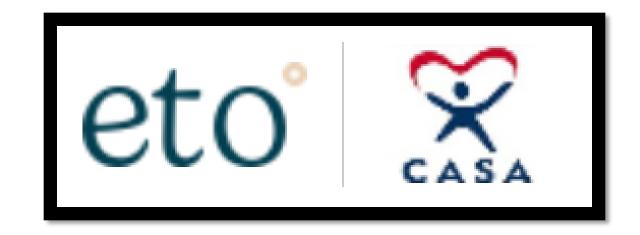

#### Overview of ETO Terms

- **ETO**: Software we use to store and organize case Files
- Touchpoint: An online form on ETO
- **Dashboard**: Provides a summary of the most recent activity on the file.
- Programs: Advocacy and Waitlist.

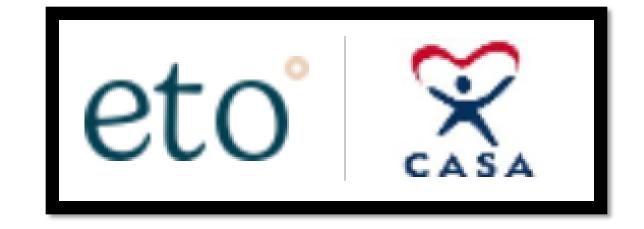

#### Logging into ETO

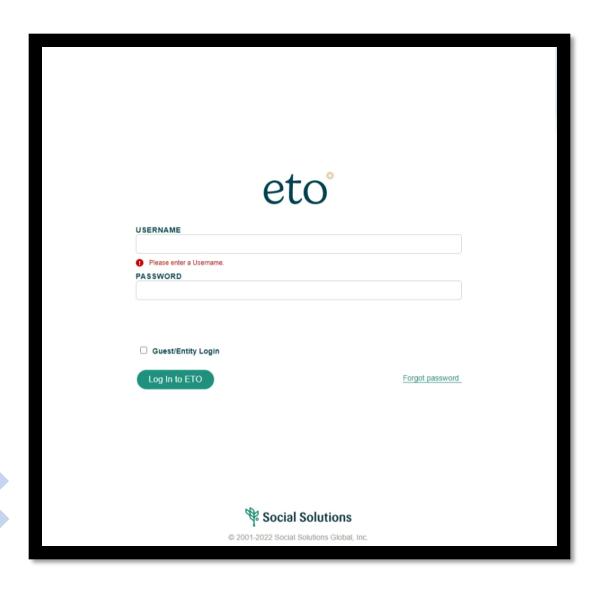

- www.secure.etosoftware.com
- For best use, always use Google Chrome or Internet Explorer
- Username is your CASA email
   @advocatecasala.org)
- If you have trouble remembering your password, click "Forgot password".

#### Volunteer's Dashboard

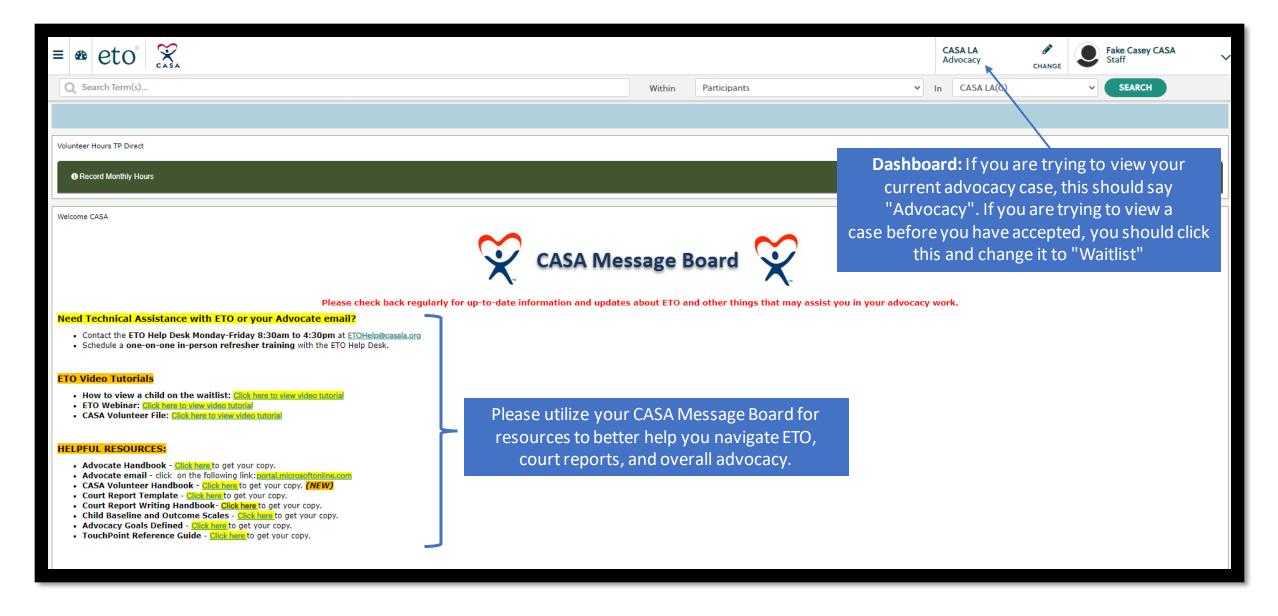

#### Volunteer's Dashboard (cont.)

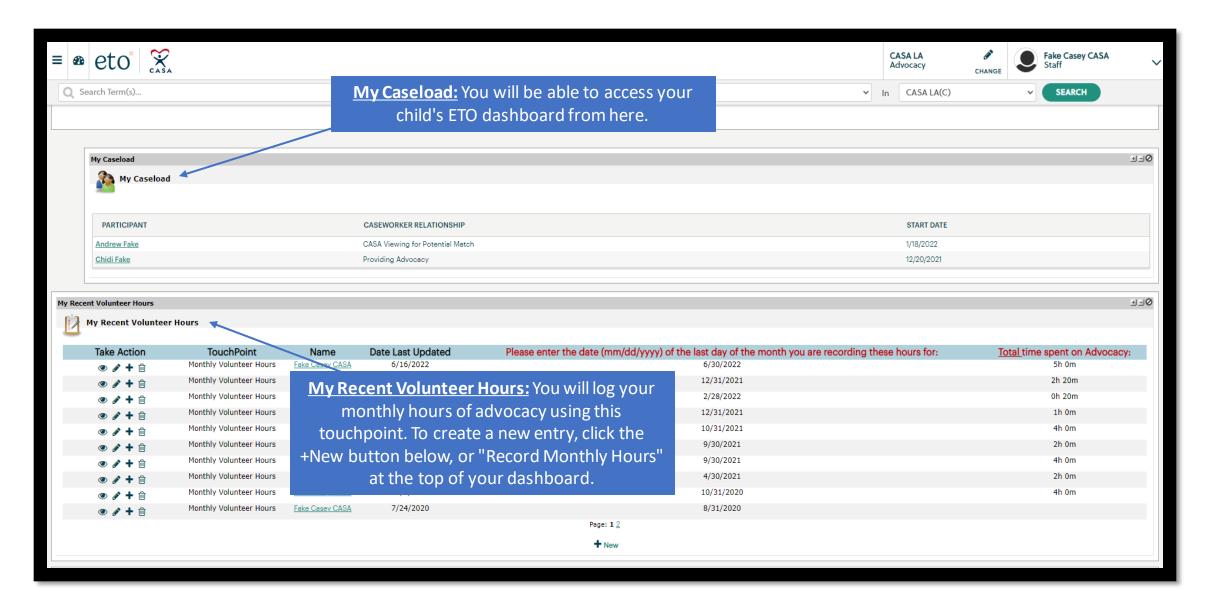

#### Monthly Volunteer Hours

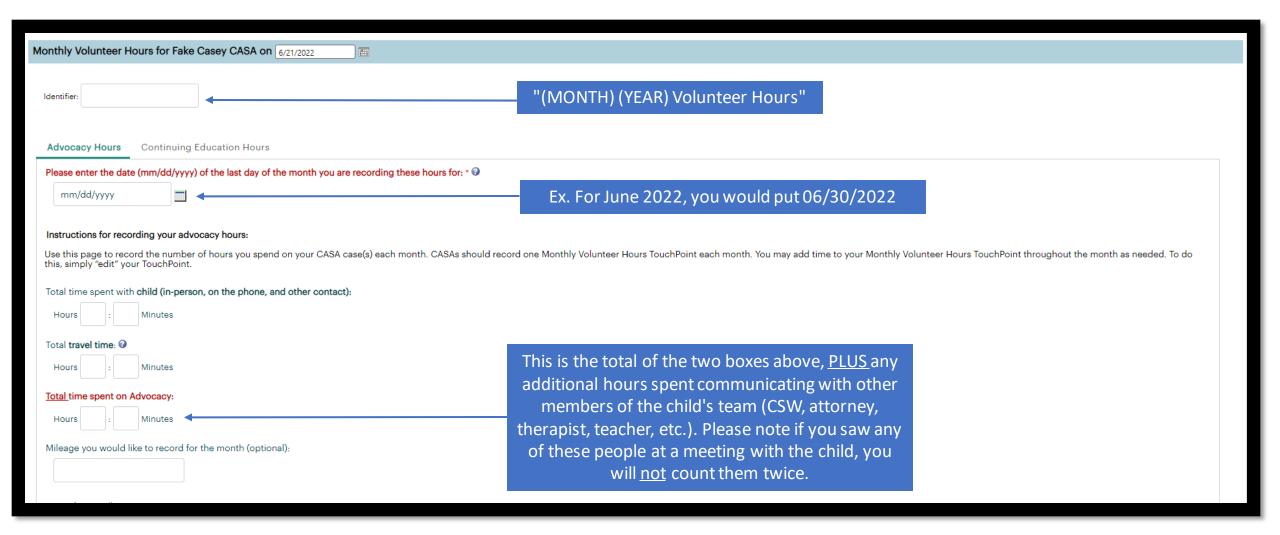

#### Child's Dashboard

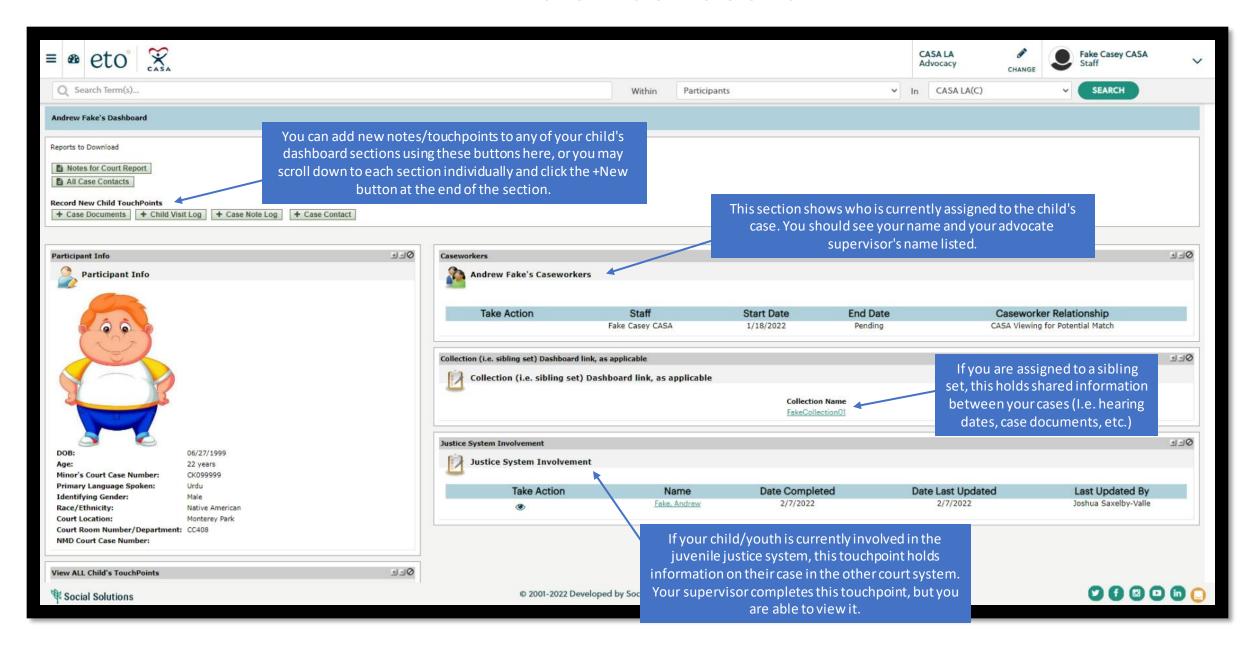

#### Child's Dashboard – Touchpoint "Cheat Sheet"

| WHEN                                   | WHAT                                          | WHO                                                                | WHY                                                                                                    |
|----------------------------------------|-----------------------------------------------|--------------------------------------------------------------------|----------------------------------------------------------------------------------------------------|
| Required At<br>End of First<br>30 Days | Record "Baseline Scale" and  "Advocacy Goals" | CASA and Supervisor<br>complete together*  *Supervisor must record | To identify advocacy needs and activities directly relating you individual child.                                                                                                    |
| Required<br>Monthly                    | Record "Child Visit Log" TouchPoint           | Complete on your own                                               | To enter notes about your face-to-face visit or contact with you child.                                                                                                    |
|                                        | Record "Case Note Log" TouchPoint             | Complete on your own                                               | <ul> <li>To enter notes about your calls, emails, visits with other people in your child's life.</li> <li>To maintain appropriate CASA court records and timely access to relevant case information to Supervisor/Peer Coordinator.</li> </ul> |
|                                        | Record "Volunteer Hours (Monthly)" TouchPoint | Complete on your own                                               | To track Volunteer hours for regulatory standards and for continuing education requirements.                                                                                                    |
| Required<br>Monthly                    | Record "Monthly Case Review" TouchPoint       | Supervisor completes                                               | <ul> <li>To provide clear updates on the advocacy work provided on a<br/>monthly basis and keep advocacy interventions focused on the<br/>goals identified.</li> </ul>                                                                         |
| As Needed                              | Update "Advocacy Goals"<br>Touchpoint         | CASA and Supervisor<br>complete together*  *Supervisor must record | <ul> <li>To identify advocacy needs and activities directly relating you individual child.</li> </ul>                                                                                                    |
|                                        | Record/Update "Case Contacts"<br>TouchPoint   | Complete on your own                                               | To keep contact info updated in the system - which can also be printed.                                                                                                    |
|                                        | Record "Case Documents"<br>TouchPoint         | Completed either by your Supervisor or <u>on</u> your own          |                                                                                                    |
|                                        | Run "All Case Contacts" Report                | Run <u>on your own</u>                                             | To enable a printed list of your child's contacts.                                                                                                    |
|                                        | Run "Notes for Court" Report                  | Run on your own                                                    | To help in the preparation of a factual and objective CASA Cour<br>report of findings, observations, and recommendations.                                                                                                    |
| Required<br>End of Case                | Record "Outcome Scale"                        | CASA and Supervisor complete together*                             | To rate the child's risk in areas of Safety, Permanency and Well<br>Being at the time of CASA's relief.                                                                                                    |
|                                        |                                               | *Supervisor must record                                            |                                                                                                    |

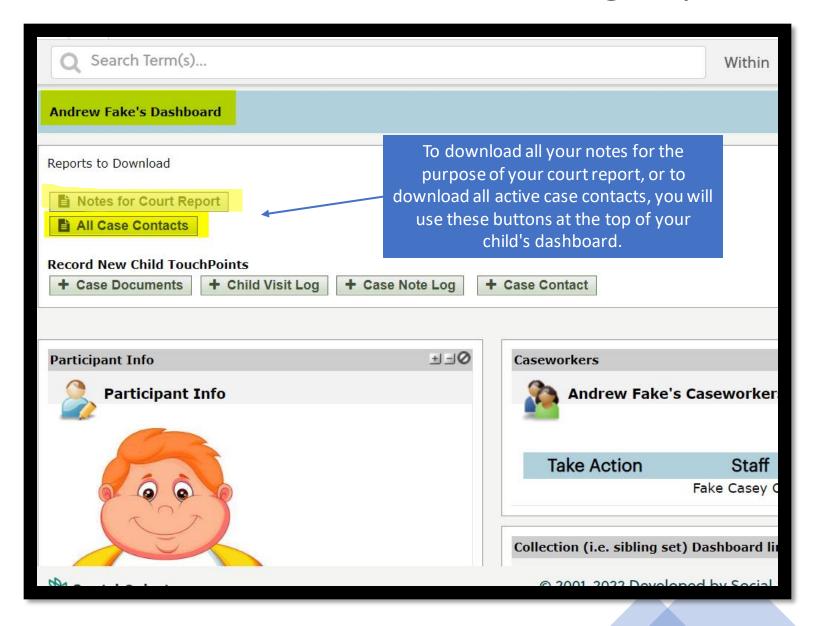

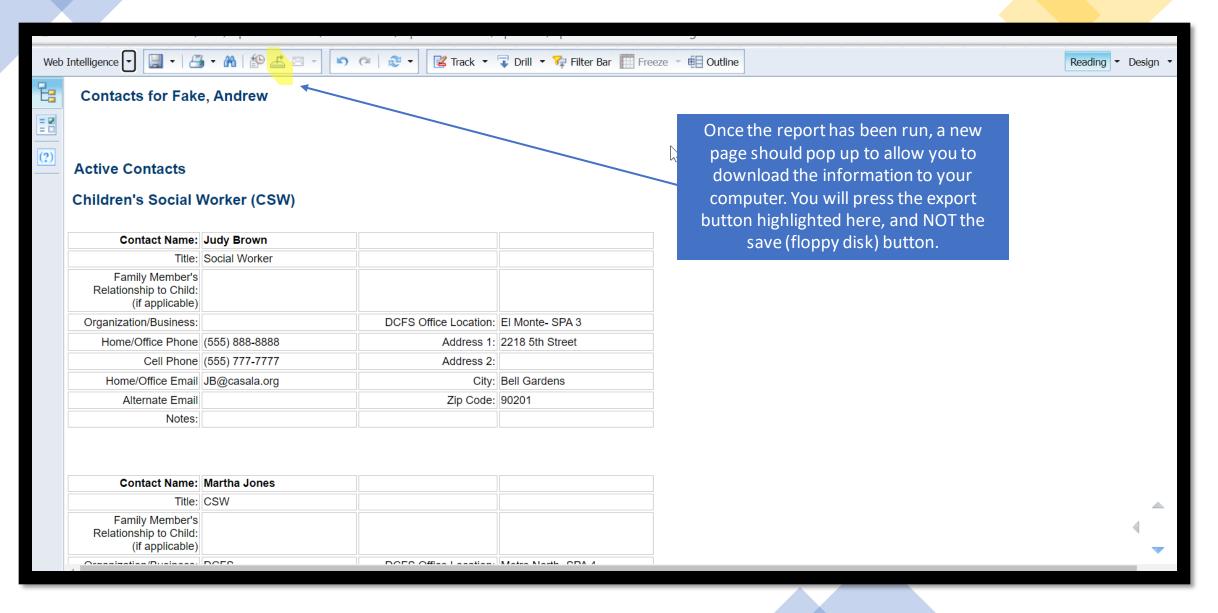

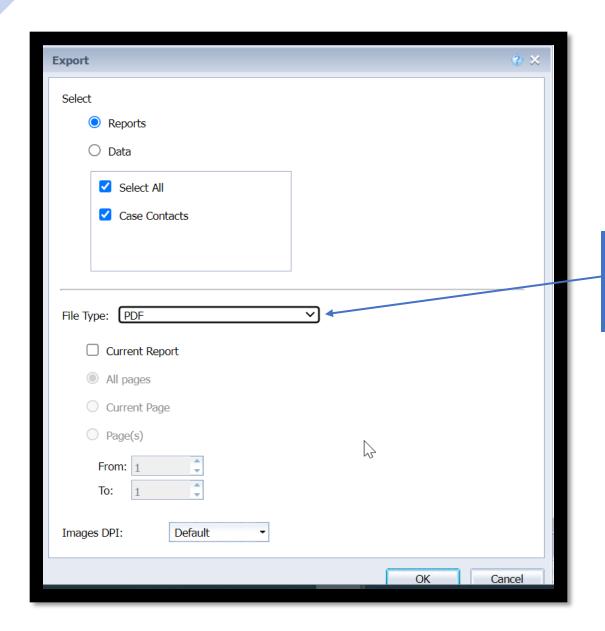

You will then make sure that the Report option is clicked, and then make sure the File Type is listed as "PDF" before clicking "OK".

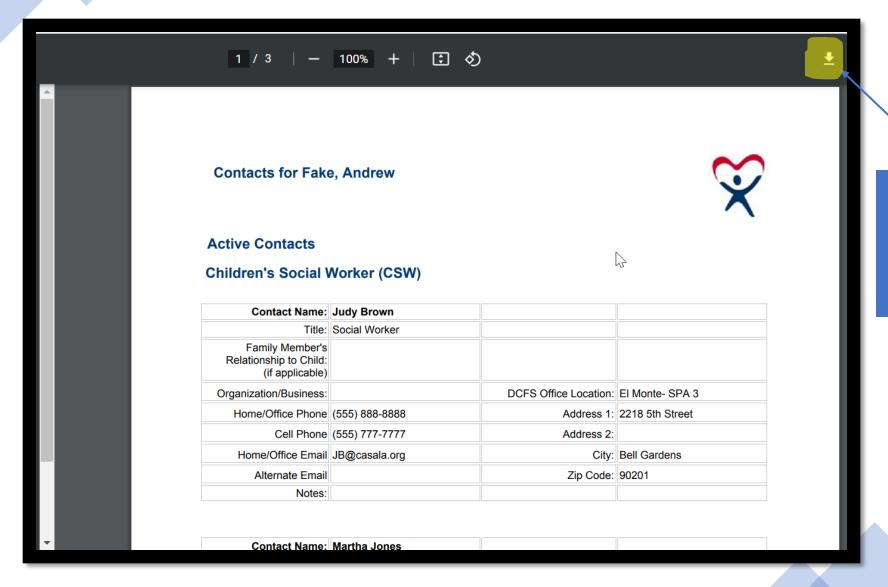

The PDF version of your information should then pop up in your browser, which you can download to your computer using the highlighted button. You can then save it in a private folder on your desktop for CASA information.

## THANK YOU!

Hiba Zakkour, IT Coordinator Etohelp@casala.org